# Aplikasi Penentuan Pengguna Sarana Prasarana Politeknik Negeri Malang Menggunakan Metode *ELECTRE*

*Indra Dharma Wijaya<sup>1</sup> ,Fina Alfiatul Jannah<sup>2</sup> 1 indra.dharma@gmail.com, 2 finaalfiatuljannah@gmail.com,*

*Program Studi Teknik Informatika, Jurusan Teknologi Informasi, Politeknik Negeri Malang*

*Abstract— Management of infrastructure and facilities at State Polytechnic of Malang is under responsibility of Head of Household Affairs. Lending process is still using manual way so that administration have difficulty to arrange and determining the lending of infrastructure facilities less effective and efficient. The ELECTRE method is used to eliminate alternatives that do not meet specified criteria. The results of calculations using ELECTRE method is an alternative that has the highest or dominant tenant or alternative value of other alternative values. In this research are using criteria completeness of borrowing, borrower priority, event interest, scheduling routine, and participants. This study has been tested by comparing the results of the ELECTRE method with manual calculations. Where the system resulted in the elimination of lending facilities and infrastructure of SPK match in this study 100%. The result of alternative value generated has 68% accuracy..*

*Intisari***— Pengelolaan fasilitas sarana prasarana di Politeknik Negeri Malang dibawah naungan Kepala Urusan Rumah Tangga yang berada di Gedung AA. Proses peminjaman masih menggunakan cara manual sehingga administrasi mengalami kesulitan dalam mengatur dan menentukan peminjaman sarana prasarana tersebut kurang efektif dan efisien. Metode** *ELECTRE* **digunakan untuk mengeliminasi alternatif yang tidak memenuhi kriteria yang sudah ditentukan. Hasil dari perhitungan menggunakan metode** *ELECTRE* **adalah alternatif yang memiliki nilai akhir tertinggi atau alternatif yang mendominasi nilai alternatif lainnya. Kriteria yang digunakan dalam penelitian ini adalah kelengkapan peminjaman, prioritas peminjam, kepentingan acara, penjadwalan rutin, dan peserta. Penelitian ini telah diuji dengan membandingkan hasil**  *output* **metode ELECTRE dengan perhitungan manual. Dimana sistem menghasilkan eliminasi penentuan peminjaman sarana prasarana dan tingkat kecocokan SPK dalam penelitian ini 100% . Hasil nilai alternatif yang dihasilkan memiliki tingkat akurasi sebesar 68% .** 

**Kata Kunci**— **ELECTRE, Peminjaman, Sarana dan Prasarana, Sistem Penunjang Keputusan**

# **I. PENDAHULUAN**

Politeknik Negeri Malang merupakan politeknik yang memiliki kelengkapan dalam hal sarana prasarana. Sarana prasarana di Politeknik Negeri Malang yang bisa dipinjam untuk kegiatan kemahasiswaan dan umum. Ssarana dan prasarana ini dipinjamkan agar dapat dimanfaatkan oleh para mahasiswa dan umum dalam menunjang kegiatan kemahasiswaan dan beberapa kegiatan penting lainnya [6].

Proses pendataan secara manual masih menjadi kendala, mahasiswa atau umum yang akan meminjam harus datang langsung untuk melihat jadwal peminjaman [1]. Proses manual ini, cukup menyulitkan bagi administrasi dalam hal pengelolaan dan penentuan peminjam karena sarana prasarana yang sama tidak dapat digunakan lebih dari satu peminjam dihari yang sama. Sehingga admin membutuhkan waktu yang lebih lama dalam menentukan peminjam yang akan diprioritaskan untuk menggunakan sarana prasarana [6]. Oleh itu perlu dirancang suatu sistem pendukung keputusan [2][5][7] yang diharapkan memberikan referensi dalam menentukan peminjam yang diprioritaskan untuk menggunakan sarana prasarana terlebih dahulu pada jadwal yang telah ditentukan [4].

Sistem Pendukung Keputusan dalam penelitian ini metode *Electre* mengingat permasalahan ini sesuai dengan perangkingan berdasarkan alternatif dan kriteria yang telah ditetapkan. Metode *ELECTRE* ini dapat digunakan pada kondisi dimana alternatif yang kurang sesuai dengan kriteria dieliminasi dan alternatif yang sesuai dapat dihasilkan. *ELECTRE-Elimination and Choice Expressing Reality*  merupakan metode pengambilan keputusan multikriteria berdasarkan pada konsep *autoranking* dengan menggunakan perbandingan berpasangan dari alternatif berdasarkan setiap kriteria yang ditentukan [7].

Dalam penelitian ini dibahas tentang aplikasi yang dapat digunakan untuk mengelola penjadwalan, transaksi peminjaman, dan penggunaan Sarana Prasarana di Politeknik Negeri Malang secara *online.* Tujuan akhir penelitian adalah rancang bangun suatu aplikasi yang dapat menghasilkan seleksi dan rangking alternatif yang sesuai dengan kriteria yang telah ditentukan

# **II. KAJIAN PUSTAKA**

# *A.* **Sistem Pendukung Keputusan**

Menurut Turban (2007), Sistem Pendukung Keputusan (SPK) biasanya dibangun untuk mendukung solusi atas suatu masalah atau suatu peluang. Aplikasi Sistem Pendukung Keputusan digunakan dalam pengambilan keputusan. Aplikasi Sistem Pendukung Keputusan menggunakan CBIS (*Computer Based Information Systems*) yang fleksibel, interaktif, dan dapat diadaptasi, yang dikembangkan untuk mendukung solusi atas masalah manajemen spesifik yang tidak terstruktur [8].

# *B. ELECTRE (Elimination and Choice Expressing Reality)*

Menurut Janko dan Bernoider (2005), *Electre (Elimination Et Choix Traduisant La Realite)* merupakan salah satu metode pengambilan keputusan multikriteria berdasarkan pada konsep outrangking dengan membandingkan pasangan alternatifalternatif berdasarkan setiap kriteria yang sesuai [3]. Langkahlangkah yang dilakukan dalam penyelesaian masalah menggunakan metode electre adalah sebagai berikut:

#### **1) Normalisasi Matriks Keputusan**

Dalam prosedur ini, setiap atribut diubah menjadi nilai yang *compareable.* Setiap normalisasi dari nilai xij dapat dilakukan dengan rumus:

$$
r_{ij} = \frac{x_{ij}}{\sum_{i=1}^{m} x_{ij}^2} \text{ untuk } i = 1, 2, 3, ..., n. \tag{1}
$$

R adalah matriks yang telah dinormalisasikan, dimana menyatakan alternatif, n menyatakan kriteria dan r adalah normalisasi pengukuran pilihan dari alternatif ke-i dalam hubungannya dengan kriteria yang ke-j.

#### **2) Pembobotan Matriks Ternormalisasi**

Setelahdinormalisasikan, setiap kolom dari matriks R dikalikan dengan bobot-bobot (wj) yang ditentukan oleh pembuat keputusan. Sehingga, *weighted normalized matrix*  adalah V=RW yang ditulis sebagai:

$$
\begin{bmatrix} V_{11} & V_{12} & \cdots V_{1n} \\ V_{21} & V_{22} & \cdots V_{2n} \\ \vdots & \vdots & \ddots & \vdots \\ V_{m1} & V_{m2} & \cdots V_{mn} \end{bmatrix} = \begin{bmatrix} w_1 r_{11} & w_2 r_{12} & \cdots w_n r_{1n} \\ w_1 r_{21} & w_2 r_{22} & \cdots w_n r_{2n} \\ w_1 r_{m1} & w_2 r_{m2} & \cdots w_n r_{mn} \end{bmatrix} (2)
$$

Dimana W adalah matriks pembobotan, R matriks yang telah dinormalisasikan dan V matriks hasil perkalian antara matriks pembobotan dan matriks yang telah dinormalisasi. Seperti berikut ini:

$$
w = \begin{bmatrix} w_1 & 0 & \cdots 0 \\ 0 & w_2 & \cdots 0 \\ 0 & 0 & \cdots w_n \end{bmatrix}
$$
 (3)

#### **3) Menentukan Himpunan** *Concordance* **Dan** *Discordance*

Untuk setiap pasang dari alternatif k dan  $l$  (k, l= 1,2,3, …, m dan  $k \neq l$ ) kumpulan J kriteria dibagi menjadi dua himpunan bagian, yaitu *concordance* dan *discordance.* Sebuah kriteria dalam suatu alternatif termasuk *concordance* jika:

$$
C_{kl} = \{j, v_{kl} \ge v_{ij}\}, \text{untuk } j = 1, 2, 3, ..., n \tag{4}
$$

Sebaliknya, komplementer dari himpunan bagian *concordance* adalah himpunan *discordance*, yaitu bila:  $D_{kl} = \{j, v_{kl} < v_{ij}\}\text{, untuk } j = 1, 2, 3, \dots, n$ 

# **4) Menghitung Matriks** *Concorndance* **Dan** *Discordance*

Menghitungmatriks *concordance,* untuk menentukan nilai dari elemen-elemen pada matriks *concordance* adalah dengan menjumlahkan bobot-bobot yang termasuk pada himpunan *concordance*, secara matematisnya adalah sebagai berikut:  $C_{kl} = \sum_{j \in C_{kl}} w_j$ (6)

Menghitung matriks *disordance*, untuk menentukan nilai dari elemen-elemen pada matriks disordance adalah dengan membagi maksimum selisih kriteria yang termasuk ke dalam himpunan bagian *disordance* dengan maksimum selisih nilai seluruh kriteria yang ada, secara matematisnya adalah sebagaiberikut:

$$
D_{kl} = \frac{\max\{|v_{kl} - v_{ij}|\}_{j \in D_{kl}}}{\max\{|v_{kl} - v_{ij}|\}_{\forall j}} \tag{7}
$$

#### **5) Menentukan Matriks Dominan** *Concordance* **Dan**  *Discordance*

Menghitungmatriks dominan *concordance* matriks F sebagai matriks dominan *concordance* dapat dibangun dengan bantuan nilai *threshold,* yaitu dengan membandingkan setiap nilai elemen matrik *concordance* dengan nilai *threshold*.

$$
C_{kl} \geq \underline{c}
$$
   
Dengan nilai *threshold* (c) adalah:

$$
\underline{C} = \frac{\sum_{k=1}^{m} \sum_{l=1}^{m} c_{kl}}{m(m-1)} \tag{9}
$$

Sehingga elemen matriks F ditentukan sebagai berikut:  $f_{kl} = \begin{cases} \frac{1}{2} & \text{if } \\ 0 & \text{otherwise} \end{cases}$  $\mathbf{1}$ (10)

Menghitung matriks dominan *disordance*, matriks G sebagai matriks dominan *disordance* dapat dibangun dengan batuan nilai *trheshold* d:

$$
\underline{\mathbf{d}} = \frac{\sum_{k=1}^{m} \sum_{l=1}^{m} d_{kl}}{m(m-1)} \tag{11}
$$

Dan elemen matriks G ditentukan sebagai berikut:

 $g_{kl} = \begin{cases} 1 \\ 0 \end{cases}$  $\mathbf{1}$ 

#### **6) Menentukan** *Aggregate Dominance Matrix*

Matriks E sebagai *aggregate dominance matriks* adalah matriks yang setiap elemennya merupakan perkalian antara elemen matriks F dengan elemen matriks G yang bersesuaian, secara matematis dapat dinyatakan sebagai:

$$
e_{kl} = f_{kl} \times g_{kl} \tag{13}
$$

**7) Eliminasi Alternatif Yang** *Less Favourable*

Matriks E memberikan urutan pilihan dari setiap alternatif, yaitu apabila alternatif merupakan alternatif yang lebih baik daripada alternatif lainnya. Sehingga, baris dalam matriks E yang memiliki jumlah paling sedikit dapat di eliminasi. Dengan demikian, alternatif terbaik adalah alternatif yang mendominasi alternatif lainnya.

#### **III. METODE PENELITIAN**

Dalam pengelolaan peminjaman sarana prasarana terdapat beberapa kriteria penentuan peminjam sarana prasarana yaitu kelengkapan peminjaman, prioritas peminjam, kepentingan acara, penjadwalan rutin, dan peserta. Untuk kelengkapan peminjaman didapatkan dari kelengkapan berkas peminjaman yang diajukan oleh peminjam kepada admin, kemudian admin akan melihat seberapa lengkap berkas yang sudah diajukan oleh peminjam.

Prioritas peminjam Direktur Polinema menjadi prioritas utama dalam hal penggunaan sarana prasarana, dengan memberikan *range* nilai tertinggi, karena berkaitan dengan acara penting yang harus dilaksanakan. Selain itu, dalam penentuan peminjaman sarana prasarana, melibatkan 2 user yaitu admin dan peminjam.

Admin merupakan Kepala Urusan Rumah Tangga yang mengelola urusan peminjaman sarana prasarana. Sedangkan peminjam sebagai pengguna atau calon peminjam yang nantinya akan diseleksi oleh admin.

Dalam penentuan penentuan peminjaman sarana prasarana di Politeknik Negeri Malang kriteria yang digunakan ditunjukkan pada tabel seperti berikut.

Tabel 1

| Tabel Kriteria         |              |  |  |  |
|------------------------|--------------|--|--|--|
| <b>Kriteria</b>        | <b>Bobot</b> |  |  |  |
| Kelengkapan peminjaman | 0.2          |  |  |  |
| Prioritas peminjam     | 0,3          |  |  |  |
| Kepentingan acara      | 0.3          |  |  |  |
| Penjadwalan rutin      | 0.15         |  |  |  |
| Peserta                | 0.05         |  |  |  |

Dalam penentuan peminjaman sarana prasarana akan membutuhkan kelengkapan peminjaman terlebih dahulu. Calon peminjam seharusnya mengajukan kelengkapan peminjamannya kepada admin sebelum melakukan peminjaman, kemudian admin akan melakukan pengecekan apakah berkas sudah lengkap atau belum untuk nantinya dibandingkan dengan calon peminjam yang mengajukan peminjaman sarana prasarana yang sama. Namun, ada calon peminjam yang datang langsung ke AA dan mengetahui jadwal hari, tanggal, dan jam sekian masih kosong, mereka langsung mengeplot semua jadwal tersebut dan belum ada

(12)

kepastian peminjaman. Berdasarkan Permasalahan tersebut maka perancangan aplikasi tersebut adalah sebagai berikut

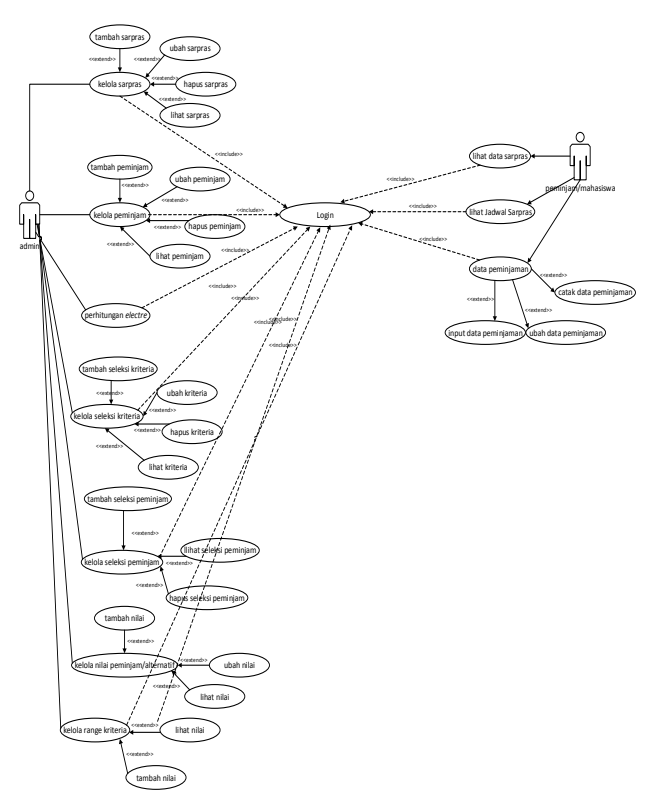

Gambar 1 *Use Case* Diagram

Pada gambar diatas terdapat 2 aktor yang terdiri dari admin dan peminjam/mahasiswa, admin berperan mengelola data sarpras, data peminjam/mahasiswa, mengelola kriteria, melakukan seleksi menggunakan metode *Electre*.

Berikut ini merupakan rancangan ERD sistem pendukung penentuan peminjaman sarana prasarana.

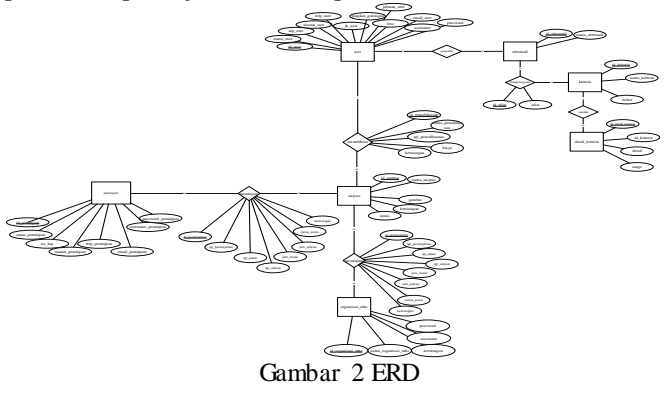

ERD yang dibuat pada Sistem Informasi Manajemen Pengelolaan Fasilitas terdiri dari 7 entitas, yaitu entitas *user*, organisasi\_mhs, peminjam, sarpras, alternatif, kriteria dan detail kriteria. Relasi antara entitas organisasi mhs/peminjam dan sarpras mengha-silkan relasi meminjam yang nantinya menjadi sebuah table. Relasi *user* dan sarpras menghasilkan relasi memelihara. Relasi alternatif dan kriteria menghasilkan relasi nilai.

# **IV. HASIL DAN PEMBAHASAN**

Dalam sistem pendukung keputusan ini penulis menggunakan bahasa pemrograman PHP. Berikut merupakan implementasi dari sistem pendukung keputusan penentuan peminjaman sarana prasarana.

# JOINTECS Vol. 3, No.1, Januari 2018 p-ISSN: 2541-3619 DOI: 10.31328/jointecs.v3i1.502 e-ISSN: 2541-6448

#### **a. Halaman Alternatif**

Halaman alternatif merupakan halaman untuk menambahkan alternatif atau calon peminjam yang akan diseleksi untuk penentuan peminjaman sarana prasarana. Implementasi halaman alternatif diperlihatkan pada Gambar 3. Tabel alternatif

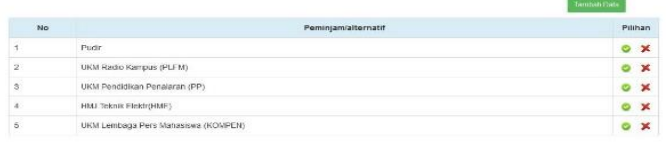

#### *Gambar 3 Halaman Alternatif*

Halaman Alternati dilengkapi dengan fungsi edit dan delete, dan fungsi untuk menambahkan data alternatif. Data alternatif yang ada di halaman menu lihat data alternatif dapat di *edit,* proses *edit* data alternatif berdasarkan id alternatif dari masing–masing alternatif.

# **b. Halaman Kriteria**

Pada halaman kriteria admin bisa melakukan *view* kriteria, tambah kriteria, edit kriteria dan hapus kriteria. Tabel kriteria berisi nama kriteria dan nilai bobot kriteria. Gambar 4 merupakan halaman *view* kriteria. Tabel kriteria

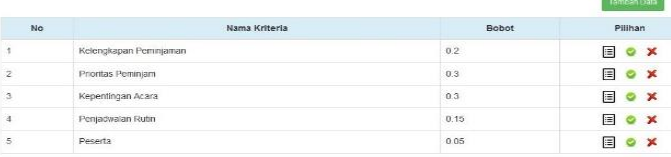

#### *Gambar 4 Halaman Kriteria*

Ketika menambahkan kriteria, admin menekan *button* tambah data. Terdapat fungsi untuk menambah kriteria. Data kriteria yang ada di halaman menu lihat data kriteria dapat di *edit,* proses *edit* data kriteria berdasarkan id kriteria dari masing–masing kriteria. Admin dapat mengubah nama kriteria dan bobot nilai kriteria.

#### **c. Halaman Detail Kriteria**

Pada halaman *view* kriteria, terdapat menu lihat detail kriteria. Detail kriteria berisi data range nilai pada setiap kriteria. Untuk masuk ke halaman detail kriteria, admin dapat menekan *button* lihat detail kriteria pada halaman kriteria berdasarkan id kriteria masing-masing, juga dapat menambahkan detail kriteria beserta nilai range kriteria. Gambar 5 merupakan implementasi dari halaman *view* detail kriteria seperti berikut.

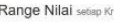

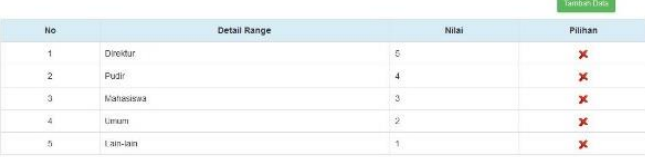

# *Gambar 5 Halaman Detail Kriteria*

# **d. Halaman Nilai**

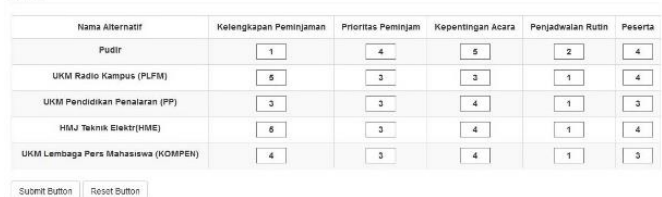

*Gambar 6 Halaman Nilai*

Halaman nilai merupakan halaman *input* nilai untuk alternatif-alternatif pada setiap kriteria. Admin dapat meng*input*kan nilai untuk alternatif-alternatif pada setiap kriteria yang sudah ditentukan, admin juga bisa meng*update* nilai-nilai tersebut. Inputan form berupa angka 1 (satu) sampai dengan 5 (lima). Implementasi halaman edit kriteria diperlihatkan pada Gambar 6.

# **e. Halaman Hasil Perhitungan** *Electre*

Setelah melakukan *input* data nilai alternatif-alternatif pada setiap kriteria diatas, selanjutnya masuk ke halaman perhitungan *electre*. Pada halaman ini terdapat seleksi alternatif menggunakan metode *electre*. Setiap *step* dari proses perhitungan mengggunakan metode *electre* akan ditampilkan pada halaman perhitungan *electre.*

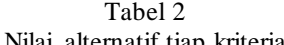

| <b>Alternatif</b> |                                        | <b>Kriteria</b> |                |                |                |                |
|-------------------|----------------------------------------|-----------------|----------------|----------------|----------------|----------------|
|                   |                                        | C1              | C <sub>2</sub> | C <sub>3</sub> | C <sub>4</sub> | C <sub>5</sub> |
| A1                | Pudir                                  |                 | 4              | 5              | 2              |                |
| A <sub>2</sub>    | <b>UKM Radio Kampus</b><br>(PLFM)      | 5               | 3              | 3              |                |                |
| A <sub>3</sub>    | UKM Pendidikan<br>Penalaran (PP)       | 3               | 3              |                |                | $\mathcal{R}$  |
| AA                | HMJ Teknik<br>Elektr(HME)              | 5               | 3              |                |                |                |
| A <sub>5</sub>    | UKM Lembaga Pers<br>Mahasiswa (KOMPEN) | 4               | 3              |                |                | 3              |

Tabel 3 Tabel normalisasi matriks keputusan

| Normalisasi matriks keputusan |        |        |        |        |
|-------------------------------|--------|--------|--------|--------|
| 0.1147                        | 0,5547 | 0,5522 | 0,7071 | 0,4924 |
| 0,5735                        | 0,4160 | 0,3313 | 0,3536 | 0,4924 |
| 0.3441                        | 0,4160 | 0,4417 | 0,3536 | 0.3693 |
| 0,5735                        | 0,4160 | 0.4417 | 0,3536 | 0,4924 |
| 0,4588                        | 0,4160 | 0.4417 | 0,3536 | 0.3693 |

Tabel 4 Pembobotan pada metriks yang telah ternormalisasi

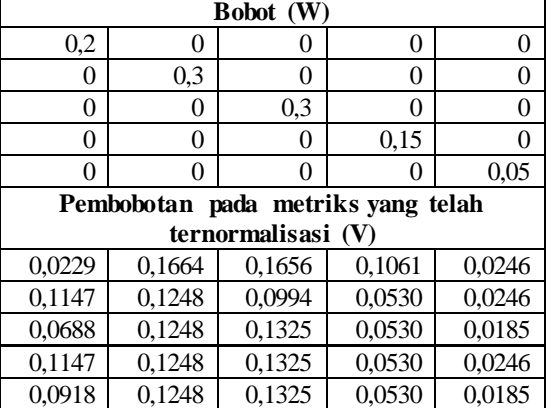

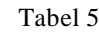

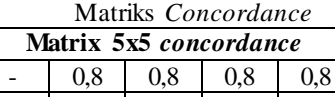

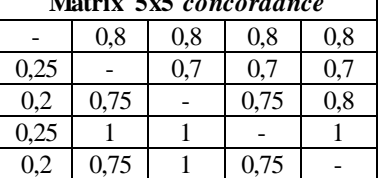

Tabel 6 Matriks *Discordance*

| Matrix 5x5 disordance |  |        |        |        |  |
|-----------------------|--|--------|--------|--------|--|
|                       |  |        |        |        |  |
| 0,7222                |  | 0,7222 | 0.7222 | 0.7222 |  |
| 0,7222                |  |        |        |        |  |
| 0,7222                |  |        |        |        |  |
| 07222                 |  |        |        |        |  |

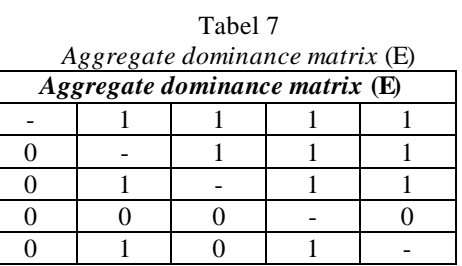

Halaman hasil perhitungan *electre* menampilkan prosesproses dari perhitungan menggunakan metode *ELECTRE*. Setiap proses yang dihasilkan ditampilkan berdasarkan tabel proses masing-masing.

# **f. Pengujian Validasi**

Pengujian *valid*asi merupakan pengujian yang dilakukan untuk membandingkan hasil perhitungan metode dengan cara manual yang dicoba dengan menggunakan *software* Microsoft Excel dengan hasil perhitungan metode pada sistem. Dalam pengujian validasi ini hasil yang didapat harus sama untuk keduanya, karena perhitungan manual merupakan acuan dalam pembuatan sistem. Dalam pengujian perhitungan *ELECTRE* didapatkan Nilai Seleksi yang sama persis dengan Nilai Alternatif tiap kriteria seperti pada Tabel 2.

# **1) Perhitungan Manual**

Perhitungan manual dilakukan pada software Microsoft Excel dengan menerapkan seluruh tahapan atau proses dalam ELECTRE. Dalam perhitungan manual didapatkan alternatif/calon peminjam yang memiliki nilai terbesar adalah Pudir dengan perolehan nilai 3. Alternatif lainnya menghasilkan nilai 0, sehingga akan dieliminasi. Hasil dari perhitungan *ELECTRE* dapat dilihat pada Tabel 8 pada kolom Manual

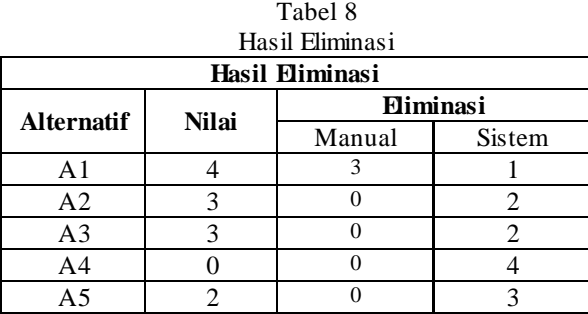

# **2) Perhitungan Sistem**

Pada Tabel 8 Menunjukkan perbandingan kedua perhitingan. Sama halnya dengan perhitungan manual, dalam perhitungan sistem didapatkan alternatif/calon peminjam yang memiliki nilai terbesar adalah Pudir dengan perolehan nilai 4. Alternatif lainnya menghasilkan nilai dibawah alternatif Pudir, sehingga akan dieliminasi.

Dari perhitungan metode *ELECTRE* didapatkan nilai perhitungan manual dengan perhitungan sistem memiliki hasil yang sama. Hasil dari kedua perhitungan manual dan sistem menunjukkan Pudir sebagai alternatif terpilih. Sehingga bisa dikatakan nilai kecocokan perhitungan manual dengan sistem

sebesar 100%. Namun, nilai alternatif Pudir dari kedua perhitungan manual dan sistem memiliki selisih. Sehingga tingkat keakuratan nilai yang dihasilkan dalam perhitungan sebesar 68%.

# **IV. KESIMPULAN DAN SARAN**

Dari hasil yang telah disajikan tersebut, maka peneliti dapat mengambil kesimpulan bahwa Pengujian hasil sistem menunjukkan hasil akhir yang sesuai dengan penghitungan manual, sehingga penerapan rumus kedalam sistem sesuai dengan yang diharapkan. Aplikasi yang dirancang dan dibangun memudahkan admin dalam mengatur jadwal peminjaman dan menentukan peminjam yang layak untuk menggunakan fasilitas sarana prasarana sesuai dengan kebutuhan pengguna. Penelitian ini juga dapat memberikan kemudahan pada admin dalam penjadwalan dan laporan perawatan fasilitas sarana prasarana.

Untuk pengembangan berikutnya peneliti dapat memberikan saran dan harapan sistem yang dirancang berikutnya dapat lebih kompleks dan mencoba metode *outranking* lainnya misalkan dengan Promethee, Fuzzy, SAW dan sebagainya. Disarankan pula untuk menambahkan fitur galeri/dokumentasi sebagai bukti kegiatan penggunaan sarana prasarana yang dapat dilihat secara *online*. Sehingga Sistem Pendukung Keputusan Penentuan Peminjaman Sarana Prasarana di Politeknik Negeri Malang dapat lebih baik dan maksimal.

# **DAFTAR PUSTAKA**

- [1] Astianingrum, Krisna dan Wardati,Indah Uly.2014. *Sistem Menejemen Arsip Sewa Tempat Pada UPT Pasar Minulyo Kabupaten Pacitan*. Jurnal Sentra Penelitian Engineering dan Edukasi Volume 6 No 1 - 2014 – ijins.org.
- [2] Fitria, Lailatul.2016.*Pengembangan Sistem Pendukung Keputusan Pemilihan Siswa Peserta Pertukaran Pelajar di SMAN 3 Malang dengan Menggunakan Metode AHP-TOPSIS.*Skripsi Mahasiswa D4 Teknik Informatika Politeknik Negeri Malang.
- [3] Janko, Wolfgang dan Bernoider Edward, 2005, *Multi-Criteria Decision Making An Application Study of ELECTRE & TOPSIS. Dalam Fuzzy Multi-Attribute Decision Making (MADM).* Yogyakarta : Graha Ilmu.
- [4] Jannah, Denok Miftahul dan Zuhro, Nur Faiza.2015. *Pengembangan Sistem Informasi Manajemen Pengelolaan Fasilitas di Pusat Kerajinan Kendedes Disperindag Kabupaten Malang Berbasis Web*. Laporan Akhir Mahasiswa D3 Manajemen Informatika Politeknik Negeri Malang.
- [5] Kusrini. 2007. *Konsep dan Aplikasi Sistem Pendukung Keputusan*. Penerbit Andi, Yogyakarta.
- [6] Politeknik Negeri Malang, *Kehidupan Kampus – Fasilitas*, *Website* Politeknik Negeri Malang, <http://www.polinema.ac.id/kehidupan-kampus/fasilitas/> (diakses 28 Oktober 2016)
- [7] Setiawan, Fahmi, dkk. 2015. Implementasi Metode Electre Pada Sistem PendukungKeputusan SNMPTN Jalur Undangan. Kumpulan jurnaL IlmuKomputer (KLIK) Volume 02, No.02 September 2015, Universitas Lambung Mangkurat.
- [8] Turban, Efraim & Aronson, Jay E., *Decision Support System and Intelligent Systems*. 8<sup>th</sup> edition, Prentice Hall, Upper Saddle River, NJ, 2007.
- [9] Arief, M.Rudianto. 2011. Pemrograman Web Dinamis Menggunakan Php dan Mysql. Yogyakarta: ANDI